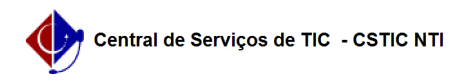

## [tutorial] Manual explicativo sobre o fluxo de submissão de projetos/convênios 03/07/2024 07:19:11

**Imprimir artigo da FAQ**

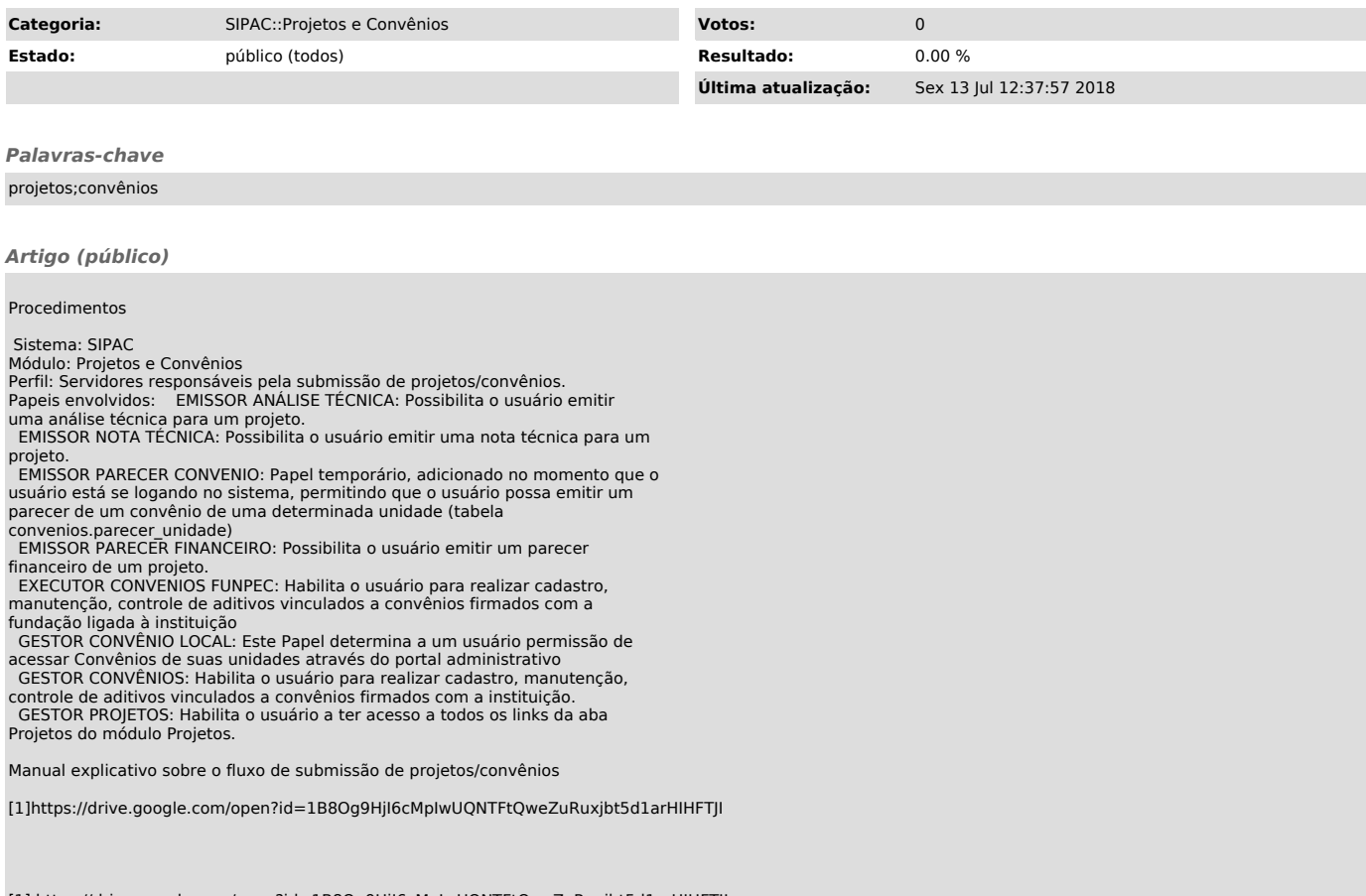

[1] https://drive.google.com/open?id=1B8Og9HjI6cMpIwUQNTFtQweZuRuxjbt5d1arHIHFTJI